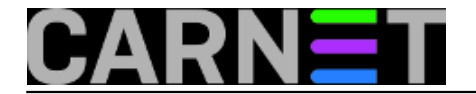

## **Prikaz rednog broja linija pri korištenju naredbe grep**

**naredba:** grep -n 'tekst' datoteka

Naredba grep pretražuje datoteke i ispisuje linije u kojima se nalazi traženi tekst. Uz korištenje opcije -n zajedno s pronađenim linijama ispisat će se i redni broj linije u datoteci.

Za čitljiviji ispis moguće je koristiti postavke za [bojanje ispisa naredbe grep](https://sysportal.carnet.hr/node/633) [1].

Submitted by ljubomir on sri, 2009-11-11 14:41**field\_vote:** 0

No votes yet

**Source URL:** https://sysportal.carnet.hr/node/669

## **Links**

[1] https://sysportal.carnet.hr/node/633